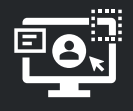

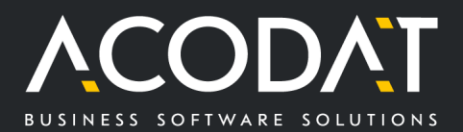

# **WinFra**

Buchhaltung und Verwaltung der Eigenverwaltung bürgerlicher Nutzerrechte

#### **Funktionen**

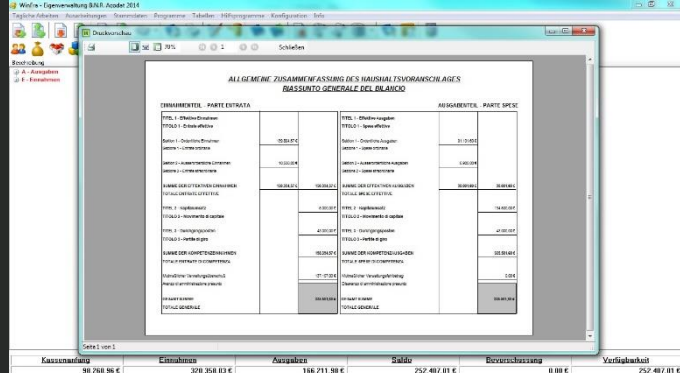

#### **Haushaltsvoranschlag**

Eingabe der Kapitel und deren Beträge für den Haushaltsvoranschlag, Zuweisung des Beschlusses, Ausdruck für das Aufsichtsamt der örtlichen Körperschaften, Export der Daten an den Schatzmeister.

#### **Haushaltsänderungen**

Eingabe der geänderten Kapitelbeträge, Zuweisung des Beschlusses, Export der Daten an den Schatzmeister.

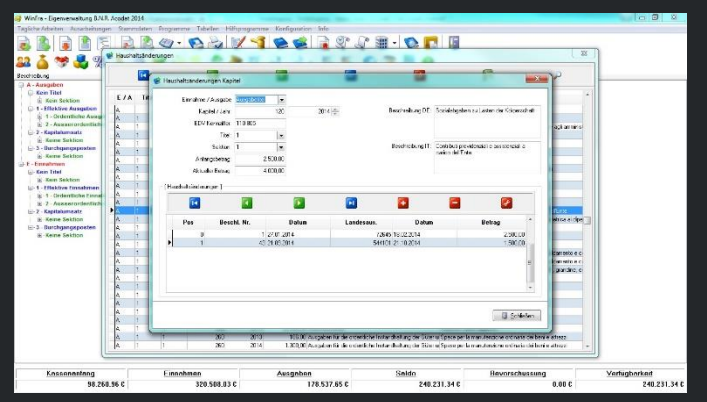

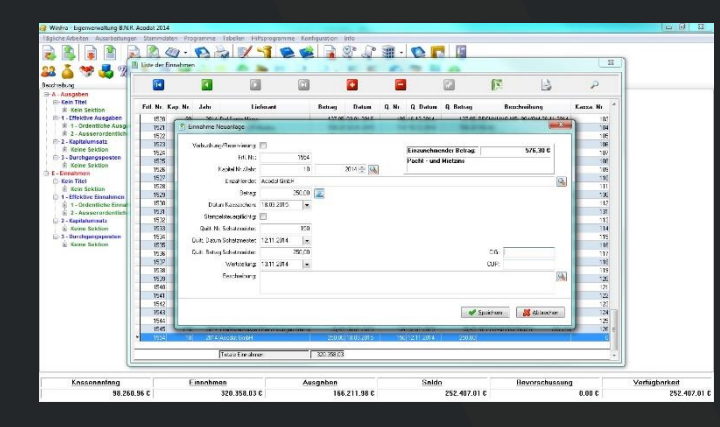

#### **Einnahmen**

Eingabe bzw. Bearbeitung von Einnahmen, Ausdruck Kassaschein, Ausdruck Einreichung, Export der Daten an den Schatzmeister, Stornierung, Annullierung.

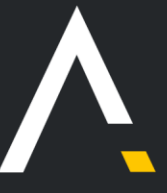

Acodat GmbH | Guglielmo-Marconi-Straße 3, 39031 Bruneck (BZ) | Italien | MwSt. Nr. IT02779430210 | Steuer-Nr. 02779430210 T +39 0474 830670 | F +39 0474 830699 | E info@acodat.com | PEC-Mail acodat@pec.it Bankverbindung: Raiffeisenkasse Bruneck | IBAN IT84B0803558242000300026352 | BIC/SWIFT RZSBIT21005 Eintragung Handelsregister Handelskammer Bozen: BZ-204953 | Gesellschaftskapital: 95.000,00 € vollständig eingezahlt

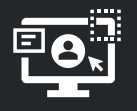

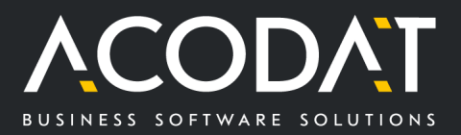

#### **Ausgaben**

Eingabe bzw. Bearbeitung von Ausgaben, Zuweisung des Beschlusses, Ausdruck Zahlungsauftrag, Ausdruck Einreichung, Export der Daten an den Schatzmeister, Stornierung, Annullierung.

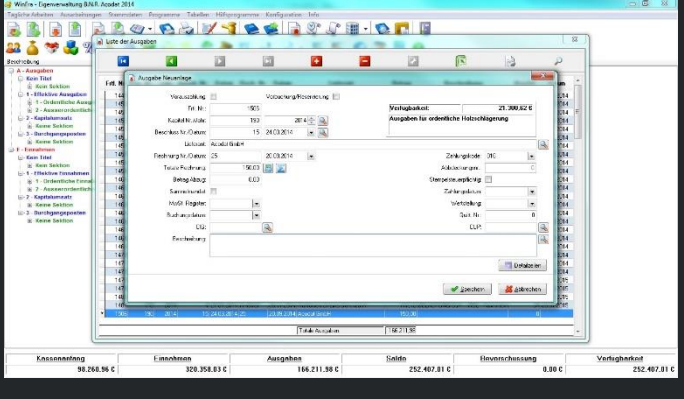

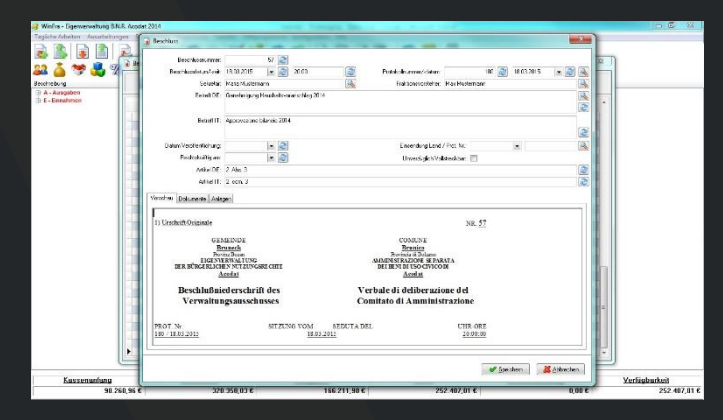

### **Beschlussverwaltung**

Erstellung bzw. Bearbeitung von Beschlüssen, Verknüpfungen zu den verschiedenen Dokumenten.

#### **Fakturierung**

Versand und Archivierung der elektronischen Rechnung. Erstellung bzw. Bearbeitung von Ausgangsrechnungen, Zuweisung des Beschlusses, Ausdruck Rechnung, Erstellung von Einnahmen aus Rechnungen.

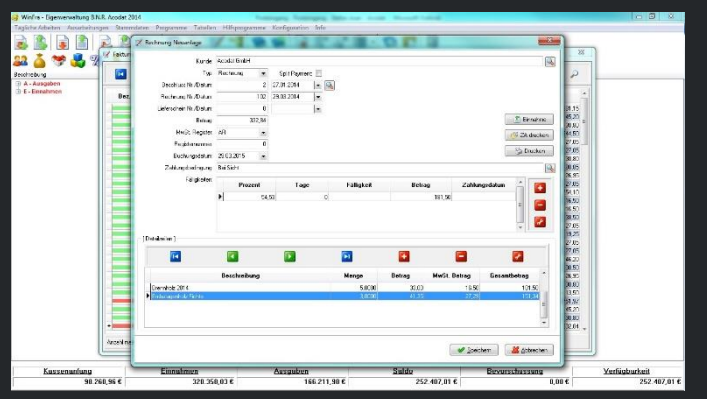

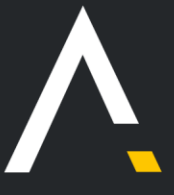

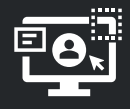

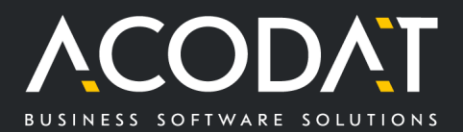

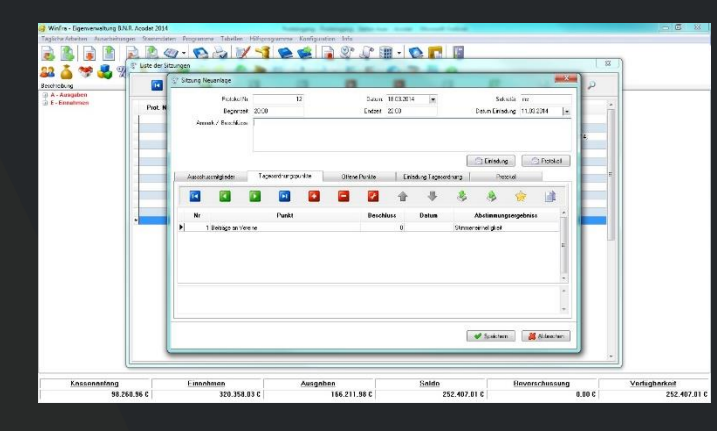

### **Sitzungsprotokoll/-verwaltung**

Erstellung bzw. Bearbeitung von Sitzungsprotokollen, Angabe der Ausschussmitglieder, Tagesordnung, Offene Punkte, Tagesordnungsprotokoll (Einladung), Protokoll. Berechnung der Amtsentschädigung.

## **Jahresabschluss**

Ausdruck Abschlussprotokoll, Ausdruck Abschlussrechnung, Ausdruck Beilagen, Eingabe und Ausdruck Rückstände.

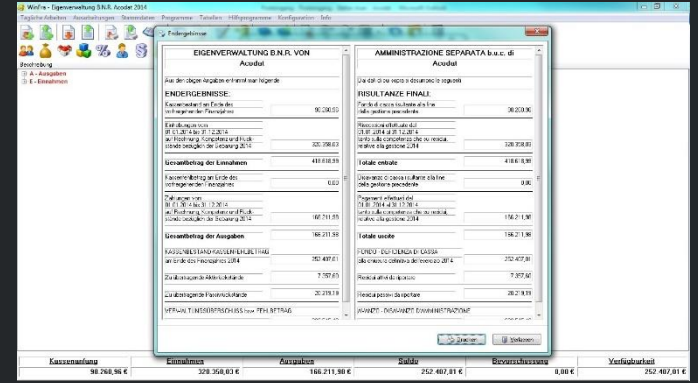

## **Zusatzmodule**

Für das Programm WinFra gibt es folgende Zusatzmodule:

- Inventar: Verwaltung des Inventars der Fraktion mit Ausdruck
- Import Elektronische Rechnungen: Importfunktion der Elektronischen Rechnungen, Generierung der Antwortdatei, Ausdruck, Funktion zur Erstellung von Ausgaben
- Export Elektronische Rechnungen: Eigenes MwSt. Register für die ausgestellten elektronischen Rechnungen, Erstellen der elektronischen Rechnungsdatei

Für weitere Informationen können Sie uns gerne kontaktieren (Telefon: +39 0474 830 670 oder E-Mail[: info@acodat.com\)](mailto:info@acodat.com).

© 2021 Acodat GmbH

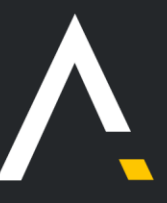